Final Lab – TinyEclipse

- 撰寫一個 GUI 程式, 具有讀檔/存檔能力, 並且有一個 run button, 可以將 TextArea 中的程式碼丟到 beanshell 去執行。TextArea 裡頭的文字請調大,原 本預設的太小
- 文字超過顯示長度時, 要有捲軸
- 所有的 console 輸出,都要重導到另一個視窗畫面中(standard out & err 都要)
- 所有的程式,包含圖片檔,全部在 eclipse 中輸出成一個 executable jar

■ 在 jar 檔中讀取一同被壓入的檔案語法範例:

ImageIcon image = **new** ImageIcon(getClass().getResource("/android.gif"));

## Bonus

右下角放入一圖示,此圖會顯示在文字之上。完成此 Bonus +20%

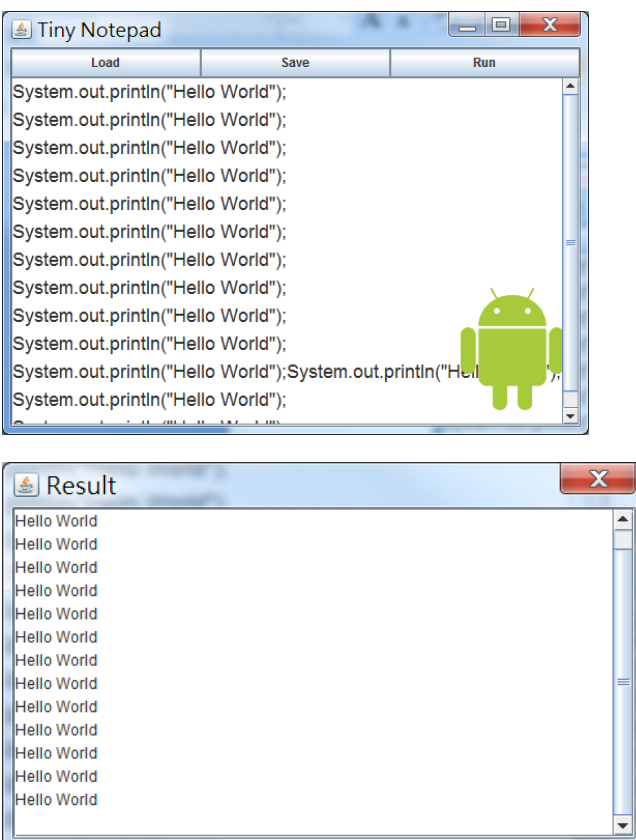

Sample:

[www.cs.nthu.edu.tw/~d9662827/cs340100/TinyEclipse.jar](http://www.cs.nthu.edu.tw/~d9662827/cs340100/TinyEclipse.jar)

繳交期限: 6/20

繳交方式: 請將檔案打包成 zip 檔寄到 cs340100@gmail.com, 檔案命名:學號 \_lab3\_v1.zip